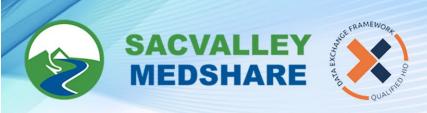

## Dashboard User Guide - Behavioral Health Tile

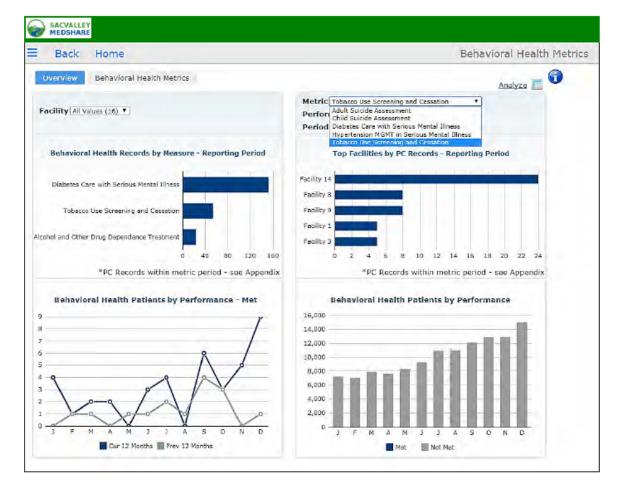

Behavioral Health measures are structured to track screenings for patients with serious mental illness conditions of bipolar disorder, schizophrenia, and depression. Each measure has specific requirements available for review in the Appendix.

Performance displays three categories of calculation.

<u>Met</u> - The patient has fallen into both the numerator and denominator requirements including any office visit criteria.

<u>Not Met</u> - The patient meets the denominator criteria and has eligible office visits during the measurement period, but no evidence of the screening completed.

<u>Unreported</u> - The patient meets requirements for the metric, but does not have the required office visit.

Period identifies the reported timeframe.

<u>Current</u> - This is the current calendar year.

Previous - This is the previous calendar year.

Historical - This is anything prior to the 'Previous Reporting Period' time frame

🕓 530-487-4997 🛛 🖾 info@sacvalleyms.org 🛛 🛞 www.sacvalleyms.org

() 2485 Notre Dame Blvd. Suite 370-20 Chico, CA 95928

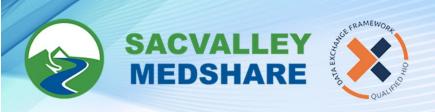

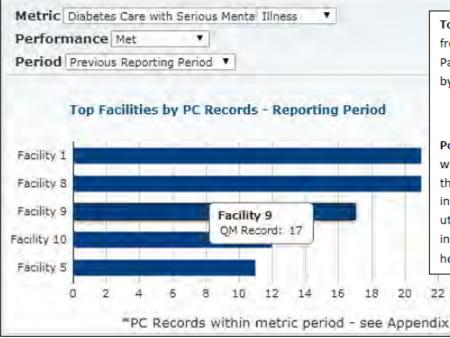

Top Facility by Records display most frequent facility for a single measure. Patient list detail for each is obtained by selecting bar on chart.

Potential Use: Facilities may see where their patients have completed their procedures. It can provide an indication of referral patterns and utilization and may be of particular interest to integrated network of hospital and physician clinics.

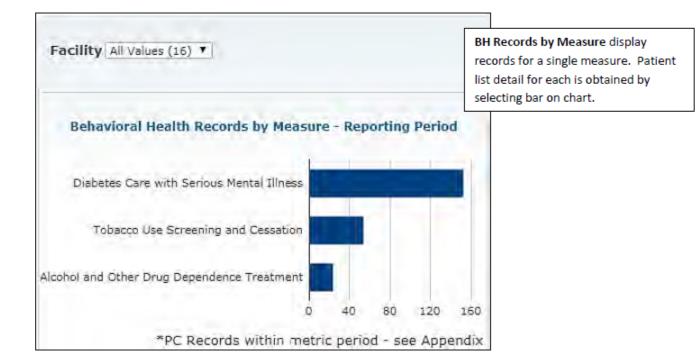

🕓 530-487-4997 🛛 🖾 info@sacvalleyms.org 🕘 www.sacvalleyms.org

2485 Notre Dame Blvd. Suite 370-20 Chico, CA 95928

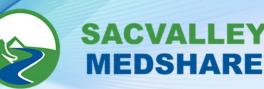

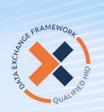

Patient List example from Records

| Facility All Value |            |     |           | Perfor | Diabetes Care with Serious Mental Illness Y<br>Adult Buicide Assessment<br>Child Suicide Assessment<br>Diabetes Care with Serious Mental Illness |                                                                       | by Measure. This shows<br>Performance MET for Diabetes<br>Care with Serious Mental Illness |          |                      |
|--------------------|------------|-----|-----------|--------|----------------------------------------------------------------------------------------------------|-----------------------------------------------------------------------|--------------------------------------------------------------------------------------------|----------|----------------------|
| Patient Name       | DOB        | Sex | Ethnicity | Race   |                                                                                                    | Hypertension MGNT in 1<br>Tobacco Use Screening<br>Most Recent Pacing | Serious Mental Eliness<br>and Cassation                                                    | Act Type | Act Desc             |
| 819969, PATIEN     | 01/17/1966 | м   |           | White  | 05/17/2017                                                                                                    | Facility 13                                                           | Lab                                                                                        | Lab      | HBA1C - 10.7         |
| 216119, PATIEN'    | 06/21/1962 | F   |           |        | 07/30/2017                                                                                                    | Facility 13                                                           | Lab                                                                                        | Lab      | HBA1C - 14.4         |
| \$22420, PATIEN'   | 09/28/1956 | м   |           | White  | 04/20/2017                                                                                                    | Facility 11                                                           | Lab                                                                                        | Lab      | HEMOGLOBIN A1C - 9.1 |
| 350022, PATIEN'    | 06/26/1956 | F   | Not Hep   | White  | 02/29/2017                                                                                                    | Facility &                                                            | Lab                                                                                        | Lab      | HEMOGLOBIN ALC - 9.1 |
| 866411, PATIEN'    | 12/02/1969 | м   |           | White  | 06/25/2017                                                                                                    | Facility 1                                                            | Lab                                                                                        | Lab      | HEMOGLOBIN A1C - 9,2 |
| 589776, PATIEN     | 01/08/1903 | F   |           | White  | 03/01/2017                                                                                                    | Facility 5                                                            | Lab                                                                                        | Lab      | HEMOGLOBIN A1C - 9.2 |
| 1874282, PATIE!    | 03/30/1968 | F.  |           | White  | 09/01/2017                                                                                                    | Facility 7                                                            | Lab                                                                                        | Lab      | HEMOGLOBIN A1C - 9.2 |
| 1776707, PATIE!    | 11/13/1972 | F   |           | White  | 06/10/2017                                                                                                    | Facility 8                                                            | Lab                                                                                        | Lab      | HEMOGLOBIN A1C - 9.4 |
| 1701114, PATIE!    | 11/03/1972 | F   |           |        | 09/04/2017                                                                                                    | Facility 15                                                           | Lab                                                                                        | Lab      | HEMOGLOBIN A1C - 9,4 |

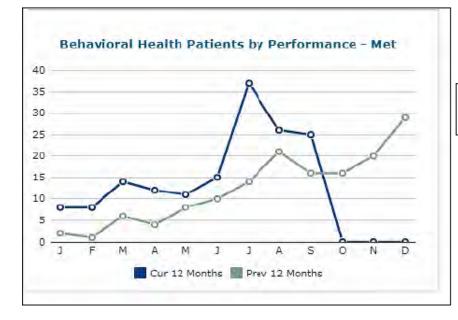

Trend line comparison between current and previous years

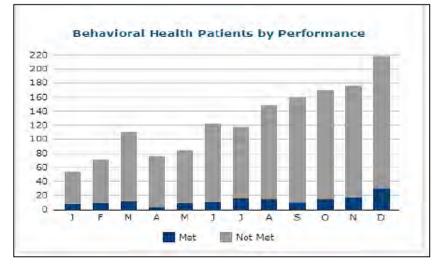

Displays eligible office visits performance month to month current year.

🕓 530-487-4997 🖾 info@sacvalleyms.org 🛞 www.sacvalleyms.org

2485 Notre Dame Blvd. Suite 370-20 Chico, CA 95928

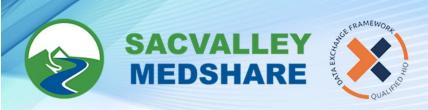

View of the patient detail report from the BH Patients by Performance chart. It lists patient names, date of birth and office visit date with visit description and location. Performance Met compliance require patients have an eligible face to face encounter during the measurement period in addition to the appropriate screening or assessments.

|                                                                                                    | (16) 🔻     |               |       |             |                                         | abetes Care with Serious Mental Illness                                     |                       |    |
|----------------------------------------------------------------------------------------------------|------------|---------------|-------|-------------|-----------------------------------------|-----------------------------------------------------------------------------|-----------------------|----|
| Month 2017-08 •                                                                                                |            |               |       |             |                                         | ult Suicide Assessment<br>ild Suicide Assessment                            |                       |    |
| office Visit Facili                                                                                            | (16) 🔻     |               |       | Period Dis  | abetes Care with Serious Mental Illness |                                                                             |                       |    |
| and a second second second second second second second second second second second second second second second |            |               |       |             |                                         | pertension MGMT in Serious Mental Ille<br>bacco Use Screening and Cessation | ness                  |    |
| Patient Name                                                                                                   | DOB        | Sex Ethnicity | Race  | Performance | Office Visit Date                       |                                                                             | Office Visit Facility | -  |
| 186075, PATIEN                                                                                                 | 03/30/1994 | F             | White | Met         | 08/04/2017                              | Office or other outpatient visit                                            | Facility 6            | -1 |
| 258215, PATIEN                                                                                                 | 06/25/1996 | M             | White | Met         | 08/18/2017                              | Office/outpatient visit, est, lev                                           | Facility 2            | -  |
| 421195, PATIEN                                                                                                 | 03/18/2000 | F             |       | Met         | 08/13/2017                              | Office or other outpatient visit                                            | Facility 2            |    |
| 485252, PATIEN                                                                                                 | 02/16/1953 | F             | White | Met         | 08/21/2017                              | Office/outpatient visit, est, lev                                           | Facility 12           |    |
| 547610, PATIEN                                                                                                 | 01/08/1995 | F             | White | Met         | 08/04/2017                              | Office or other outpatient visit                                            | Facility 15           |    |
| 1654625, PATIER                                                                                                | 11/06/1964 | M             | White | Met         | 08/28/2017                              | Office or other outpatient visit                                            | Facility 7            |    |
| 1659820, PATIEN                                                                                                | 02/05/1963 | M             | White | Met         | 08/28/2017                              | Office/outpatient visit, est, lev-                                          | Facility 2            |    |
| 1746800, PATIEN                                                                                                | 12/19/1994 | M             |       | Met         | 08/28/2017                              | Office or other outpatient visit                                            | Facility 4            |    |
| 2000648, PATIEN                                                                                                | 08/08/1981 | F             |       | Met         | 08/07/2017                              | Office or other outpatient visit                                            | Facility 6            |    |
| 2046816, PATIEN                                                                                                | 04/18/1988 | F             | White | Met         | 08/20/2017                              | Office/outpatient visit, est, lev                                           | Facility 1            |    |
| SO2225 PATTER                                                                                                  | 09/13/1995 | F             | White | Met         | 08/14/2017                              | Office or other outpatient visit                                            | Facility 10           |    |

Filter options include Facility, Month, and Office Visit Facility.

🕲 530-487-4997 🛛 info@sacvalleyms.org 🛞 www.sacvalleyms.org